# **ESÅWC ECMWF Summer of Weather Code**

DRIVING EARTH SCIENCE INNOVATION 2022 EDITION

> **TEAM MEMBER Alish Dipani**

#### **PROJECT TITLE**

**Bringing Magics Weather** maps to Matplotlib

#### **MENTORS**

**James Varndell** Sylvie Lamy-Thepaut Stephan Siemen **Baudouin Raoult** 

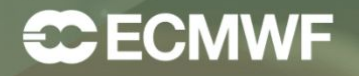

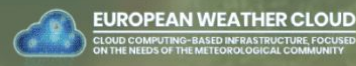

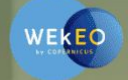

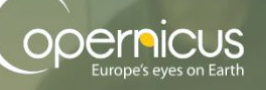

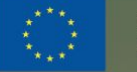

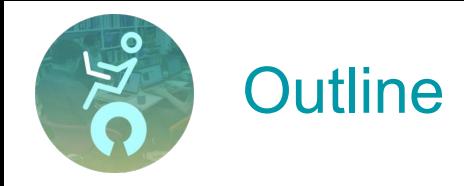

- Introduction
- Previous examples
- Motivation & Aim
- Deliverables
- Demo
- Conclusion

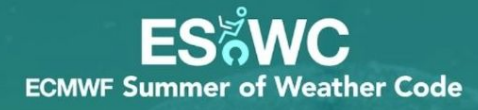

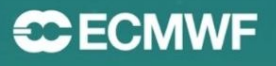

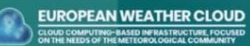

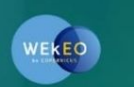

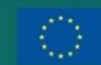

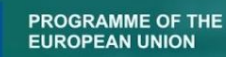

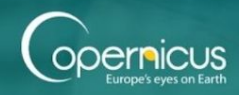

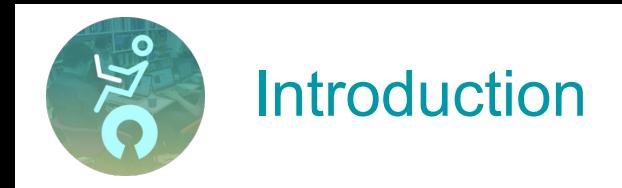

- Magics is a meteorologically oriented graphical library written using C++, for visualising meteorological on different projections of the globe.

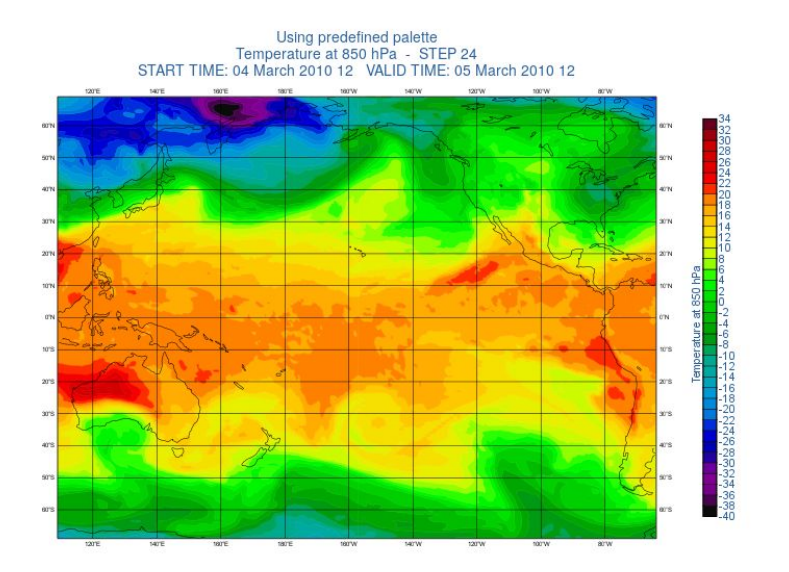

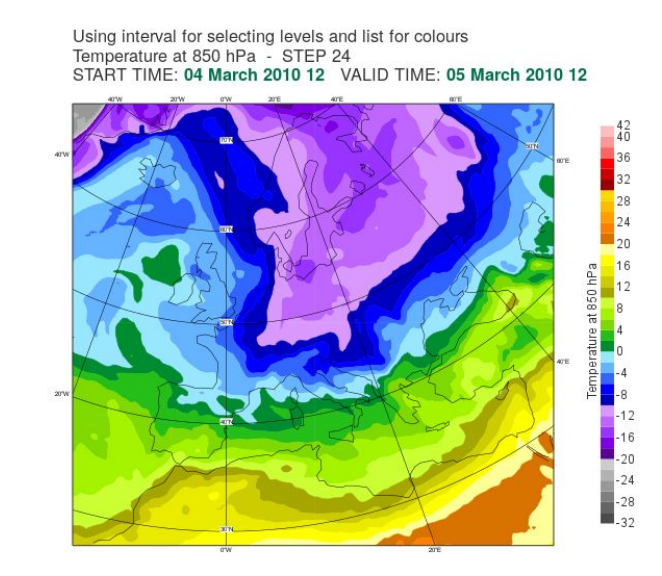

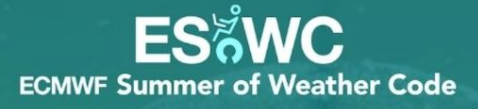

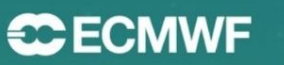

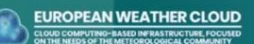

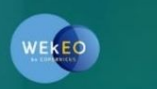

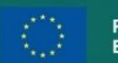

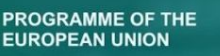

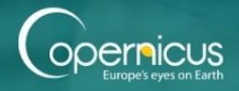

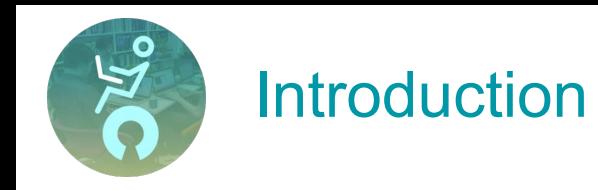

- Magics-python was created to provide a python interface to magics

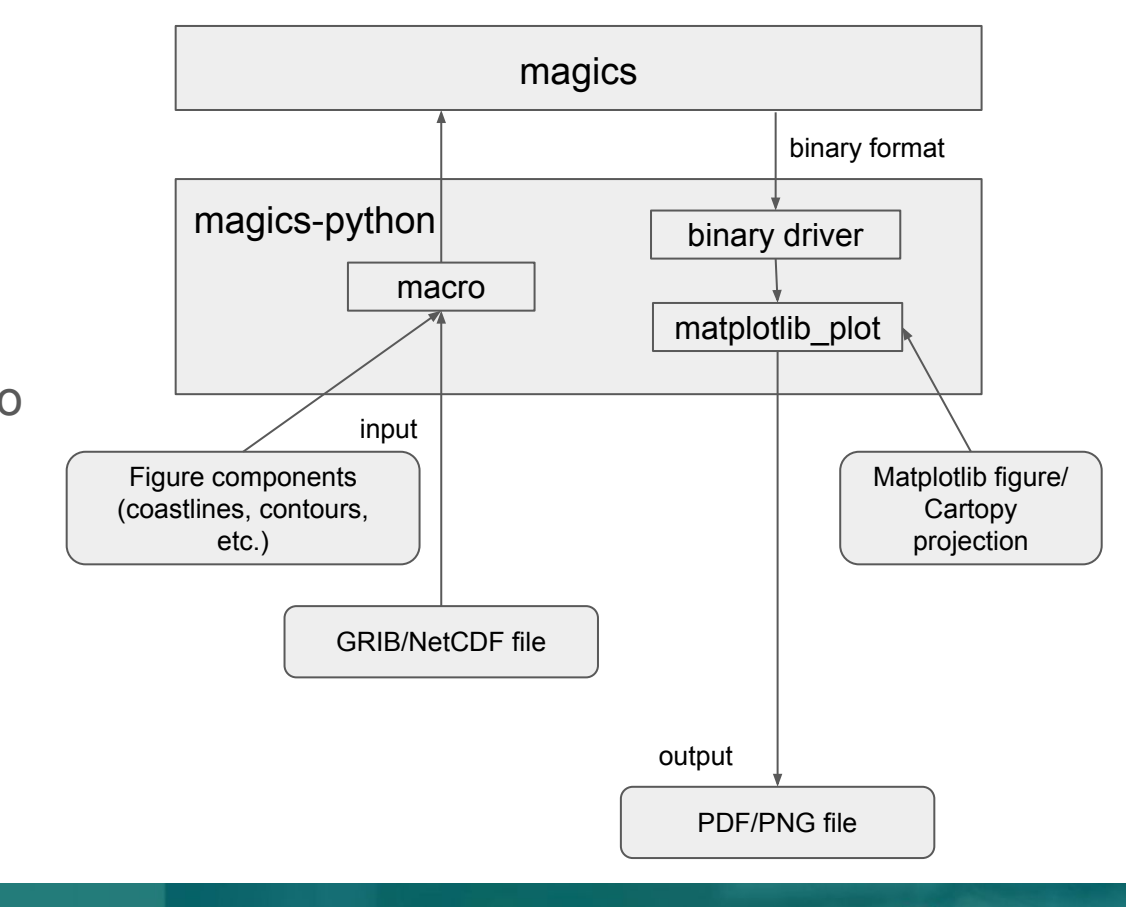

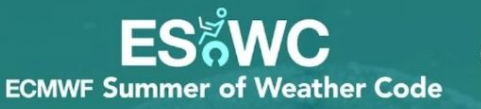

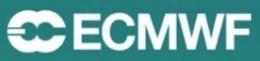

EUROPEAN WEATHER CLOUD

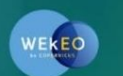

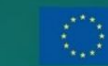

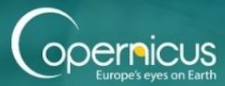

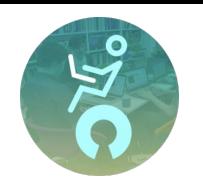

## **Previous examples**

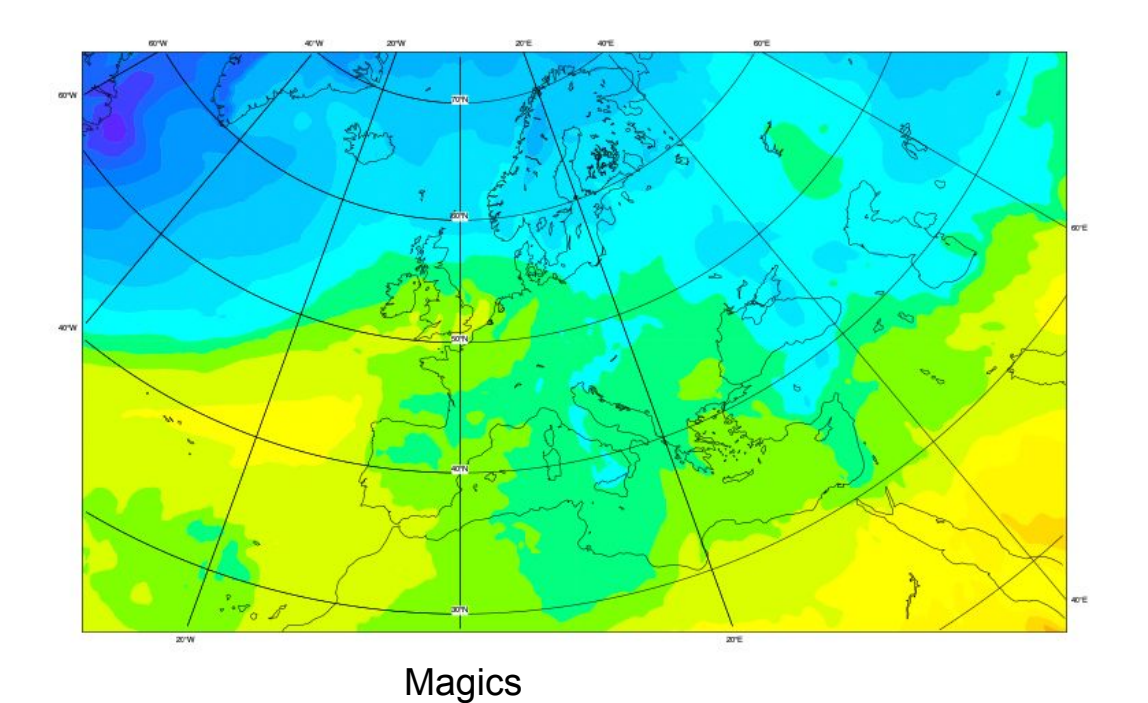

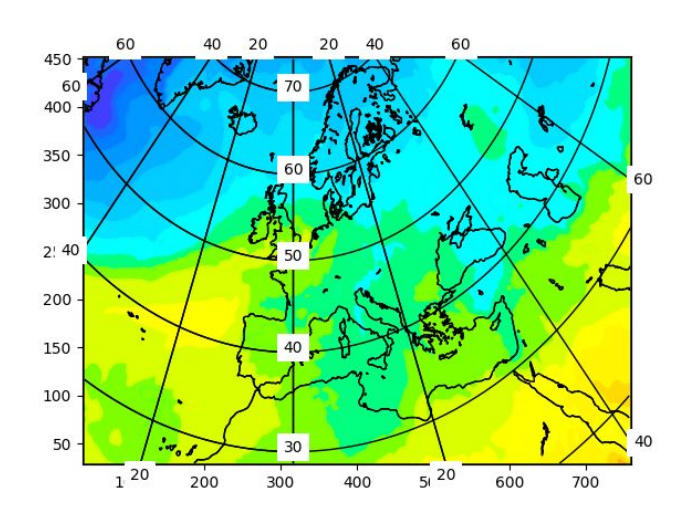

#### Magics-python

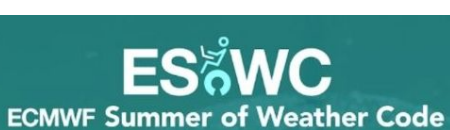

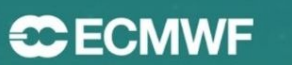

**EUROPEAN WEATHER CLOUD** 

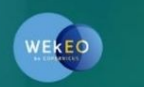

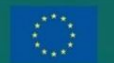

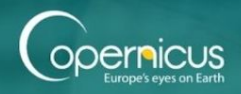

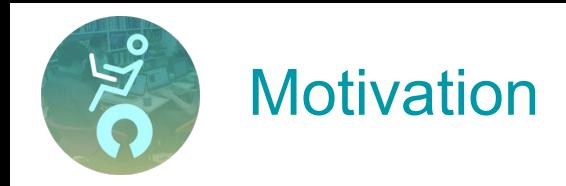

- Utilise the power of matplotib to make plots more customizable and interactive
- Provide an easy to use high-level python interface for users

## Aim

- Extend the binary driver to convert output from binary format to matplotlib axes object
- Integrate magics with cartopy to provide flexibility

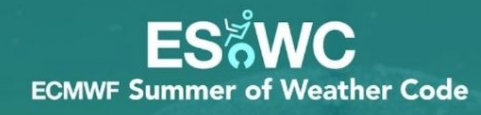

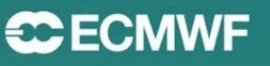

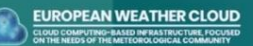

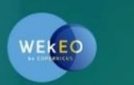

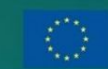

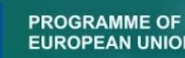

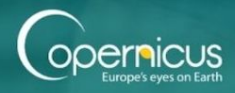

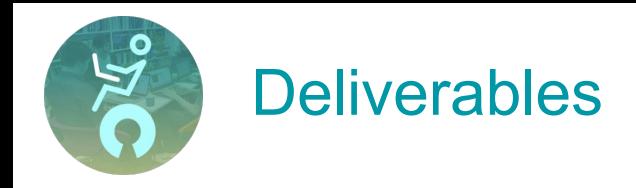

- Update documentation
- Make syntax more pythonic
- Improve Aspect ratio
- Improve text
- Improve setting plot limits
- Implement passing custom matplotlib axes
- Add colorbar: Discrete
- Add colorbar: Continuous
- Integrate Magics with cartopy

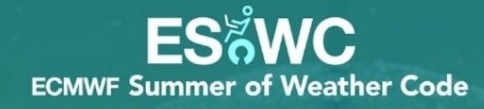

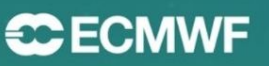

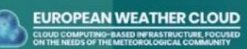

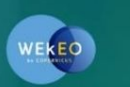

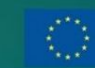

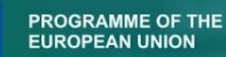

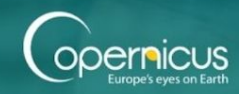

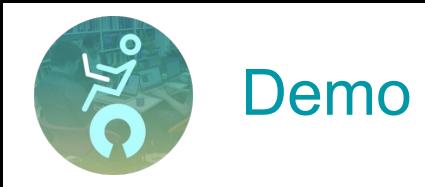

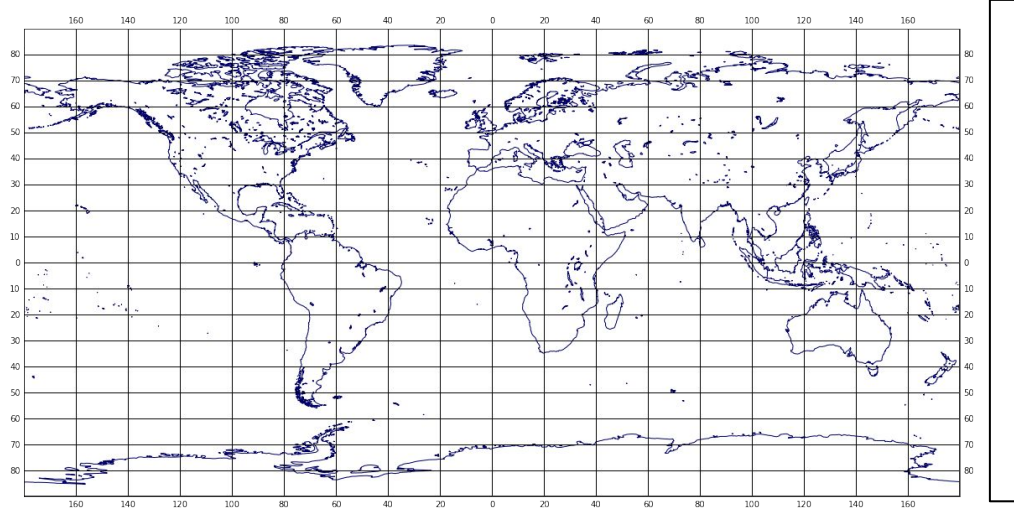

- Improve Aspect ratio
- Improve text
- Improve setting plot limits

Magics 4.12.2 - alishdipani-Lenovo-ideapad-500-15ISK - alishdipani - Wed Jul 13 12:28:53 2022

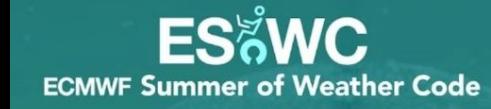

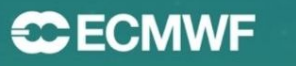

**EUROPEAN WEATHER CLOUD** 

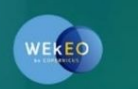

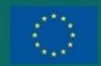

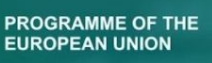

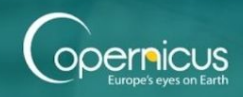

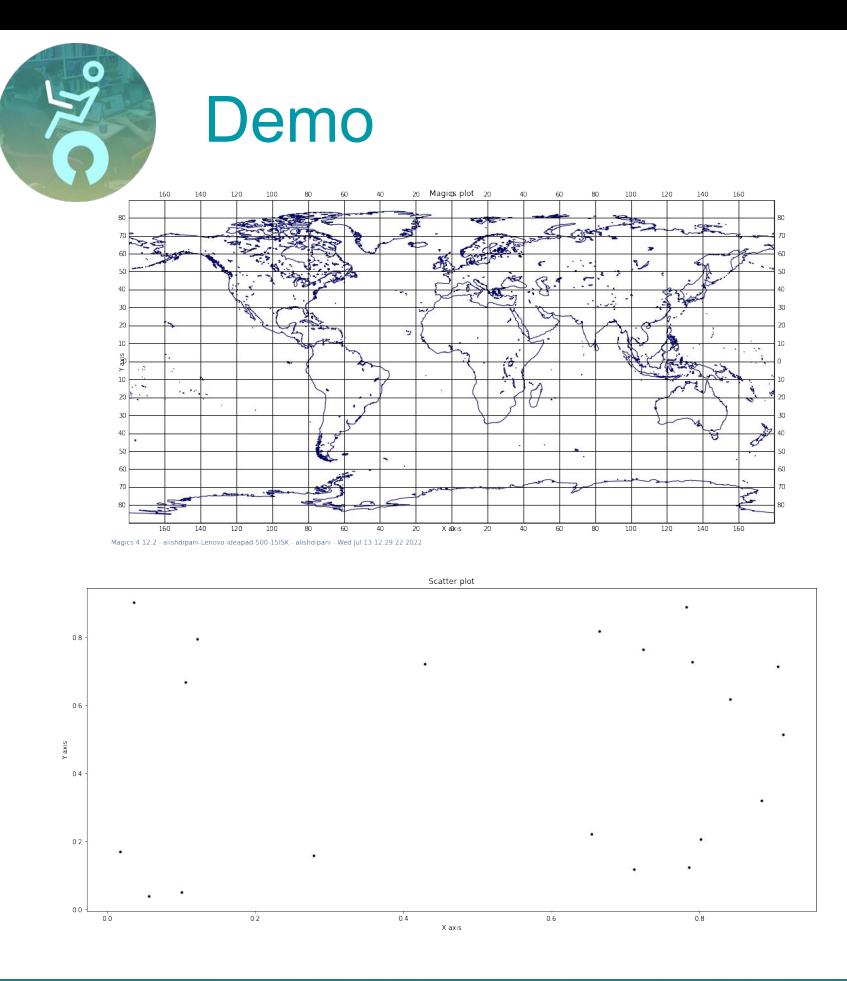

#### Implement passing custom matplotlib axes

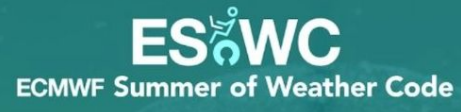

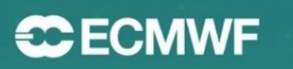

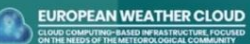

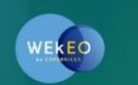

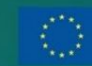

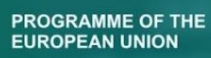

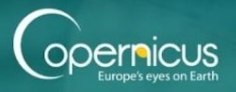

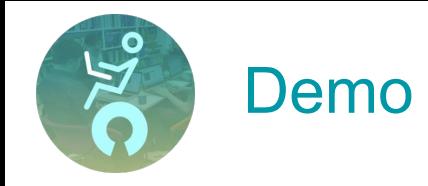

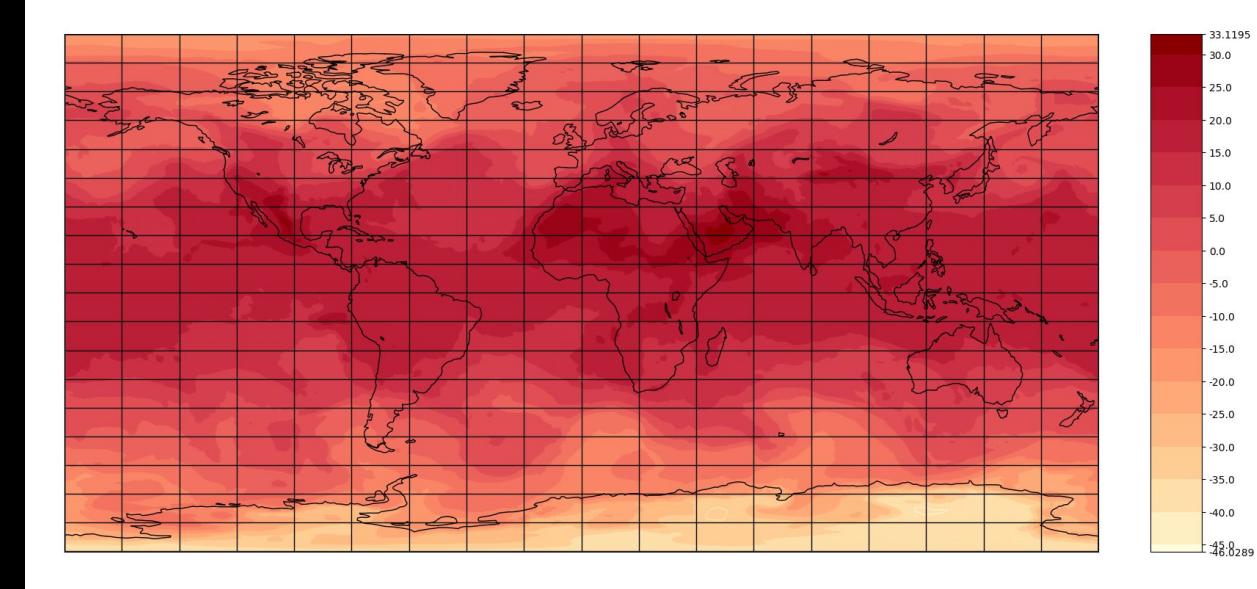

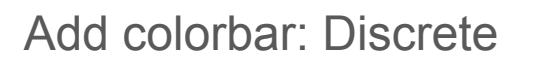

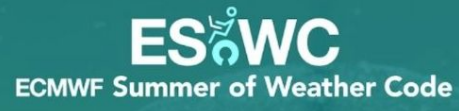

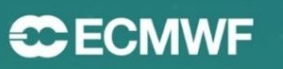

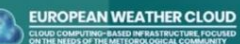

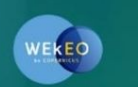

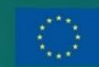

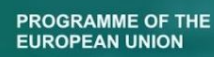

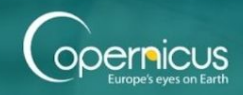

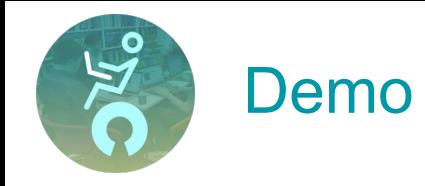

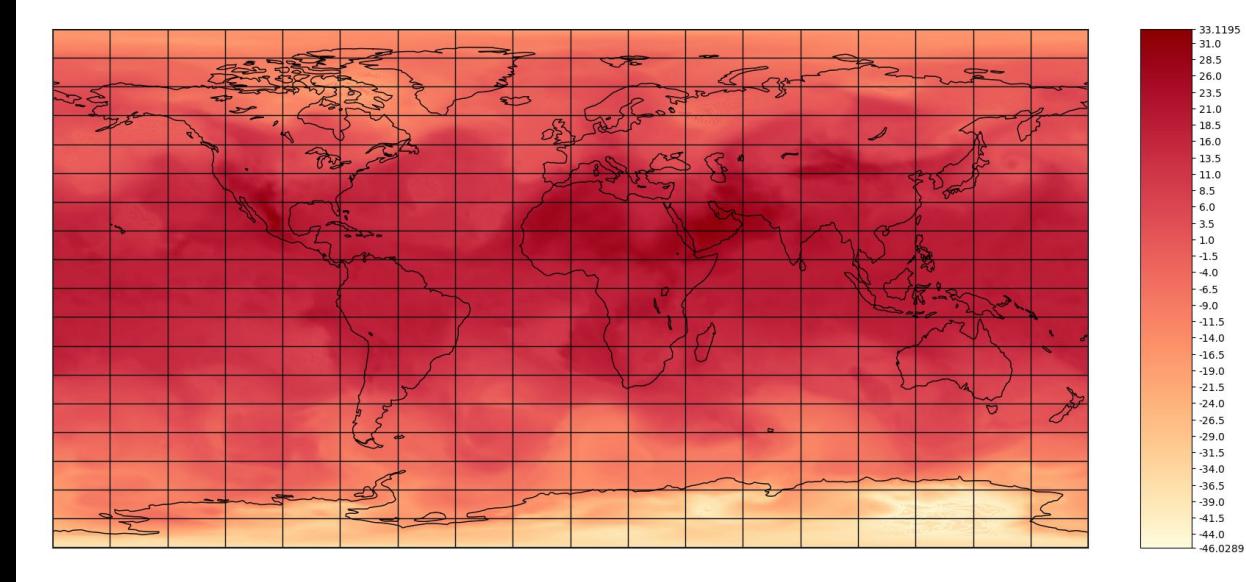

 $-26.0$  $-23.5$  $-21.0$  $-18.5$  $-16.0$  $-13.5$  $-11.0$  $-8.5$  $-6.0$  $-3.5$  $-1.0$  $-1.5$  $-4.0$  $-6.5$  $-9.0$  $-11.5$  $-14.0$  $-16.5$  $-19.0$  $-21.5$  $-24.0$  $-26.5$  $-29.0$  $-31.5$  $-34.0$  $-36.5$  $-39.0$  $-41.5$ 

Add colorbar: Continuous

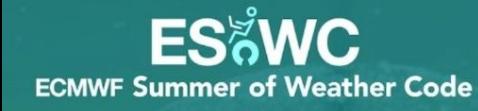

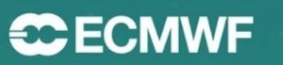

**EUROPEAN WEATHER CLOUD OUD COMPUTING-BASED INFRASTRUCTURE, FOCUSE** 

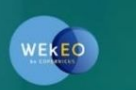

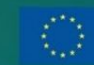

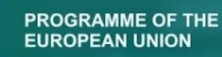

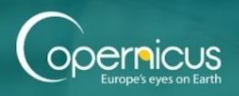

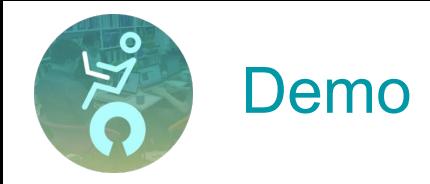

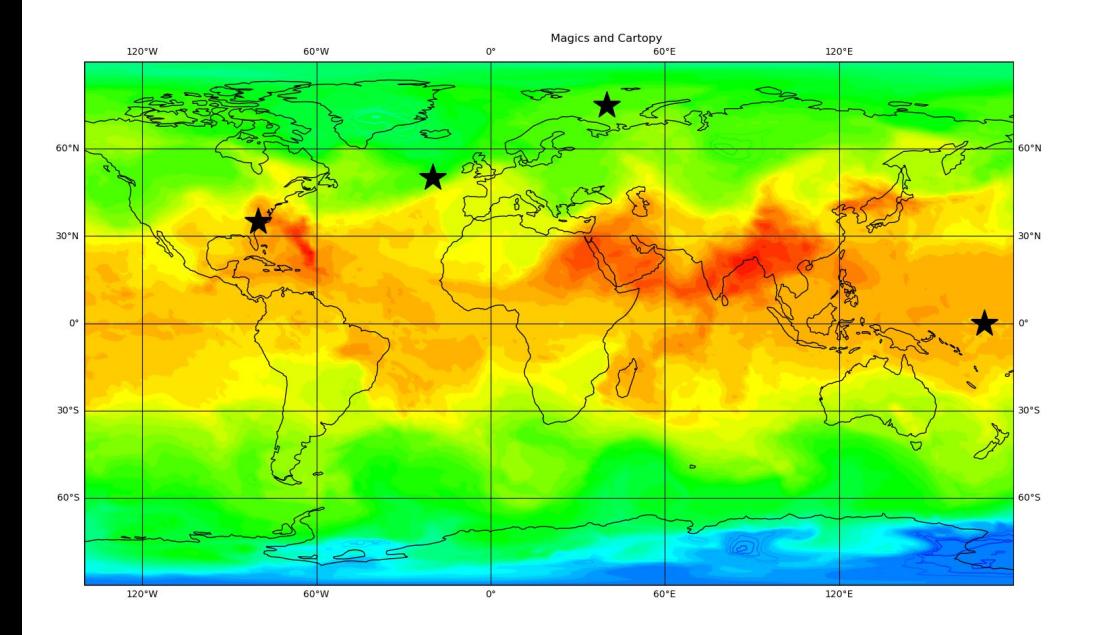

#### Integrate Magics with cartopy

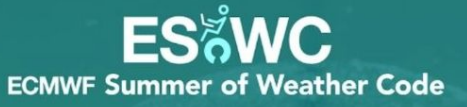

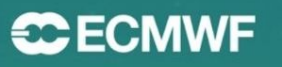

**EUROPEAN WEATHER CLOUD** 

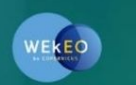

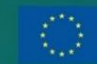

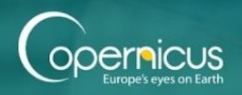

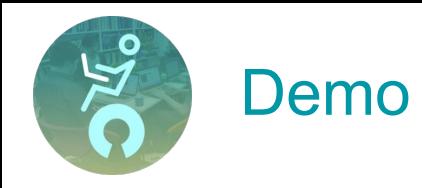

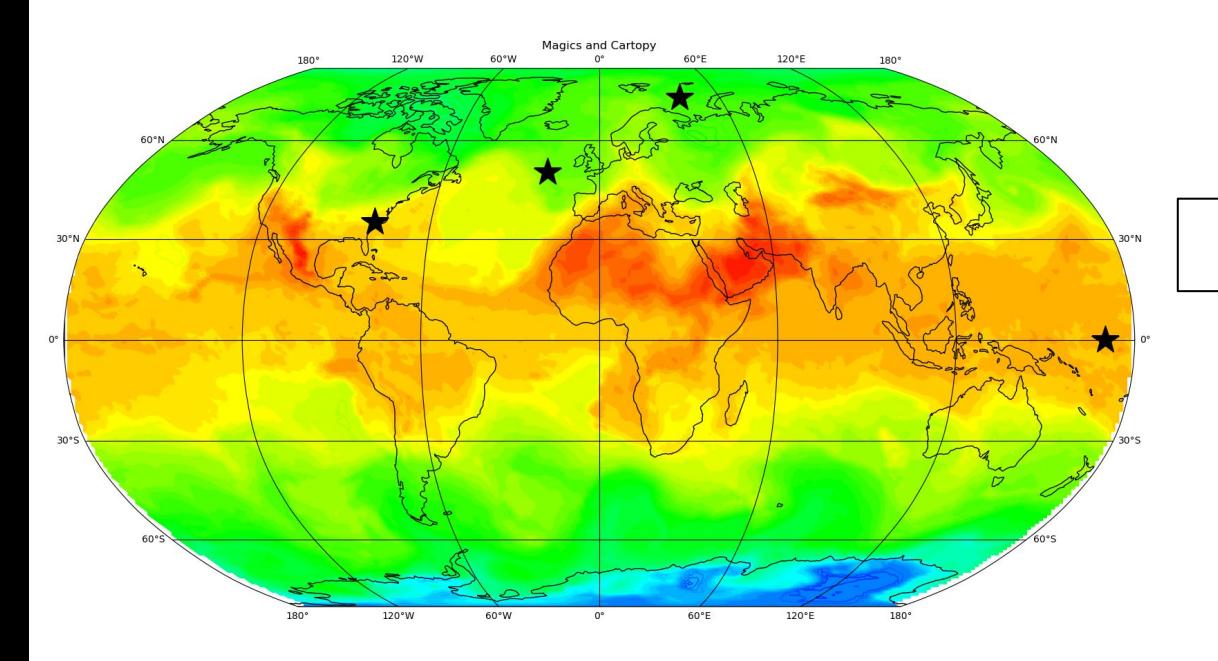

## Integrate Magics with cartopy

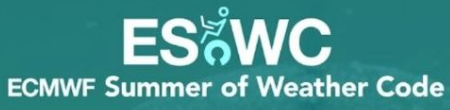

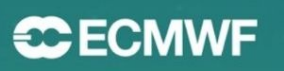

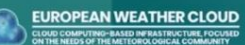

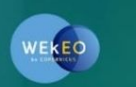

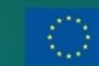

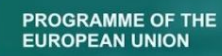

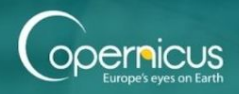

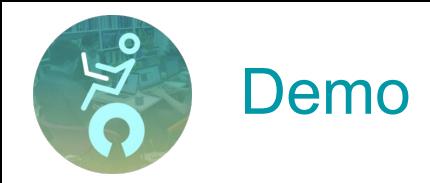

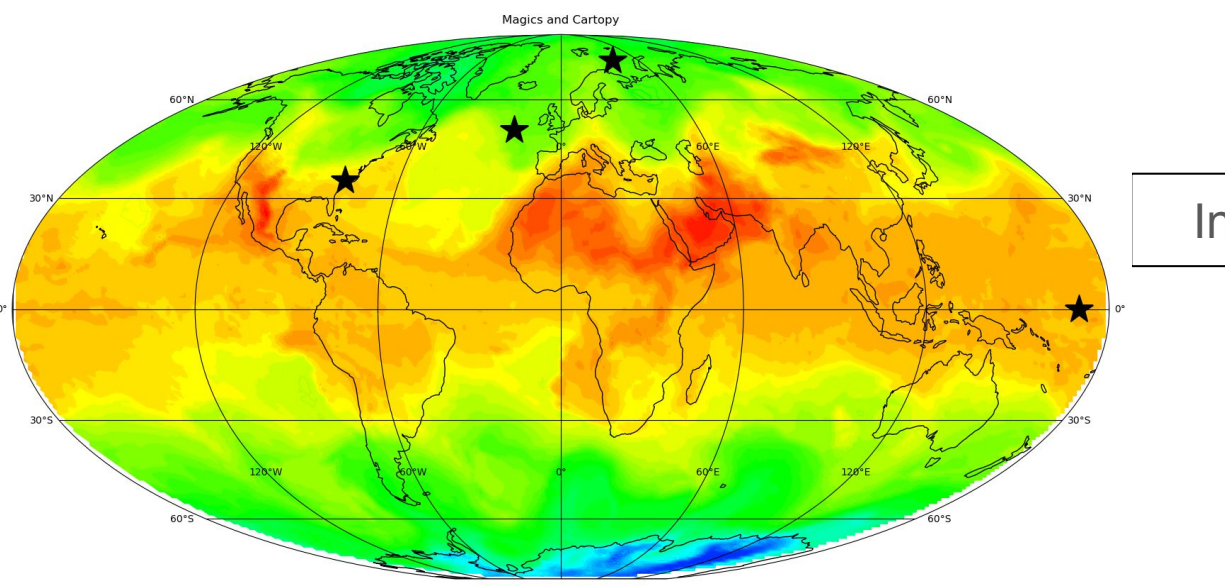

## Integrate Magics with cartopy

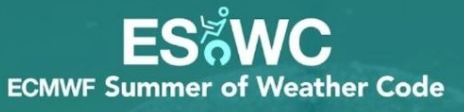

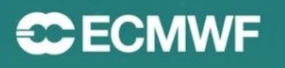

EUROPEAN WEATHER CLOUD

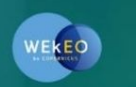

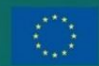

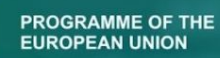

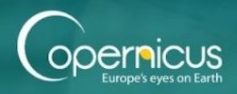

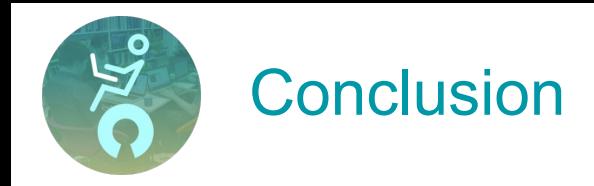

- Improved the python interface for magics
- Made magics figures fully customizable using matplotlib & cartopy
- Added documentation

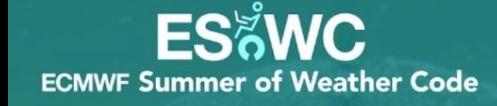

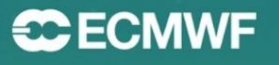

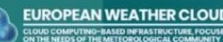

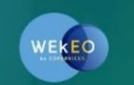

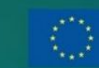

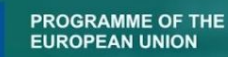

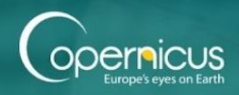

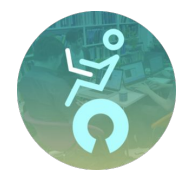

# Thank You!

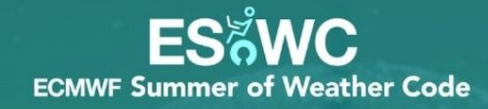

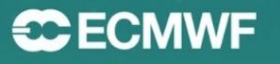

EUROPEAN WEATHER CLOUD

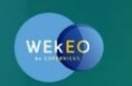

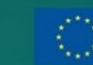

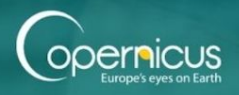